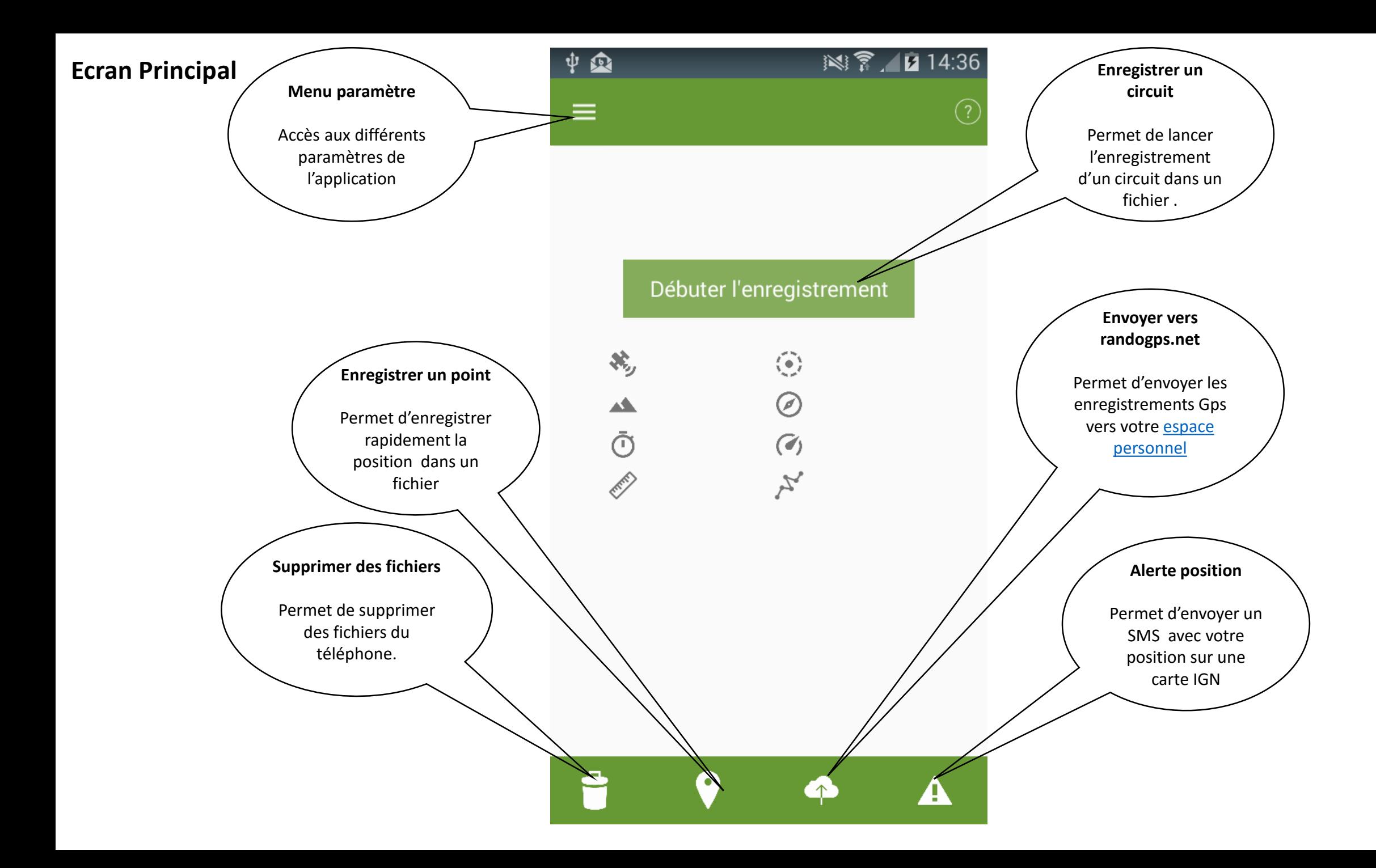

## **Ecran d'enregistrement**

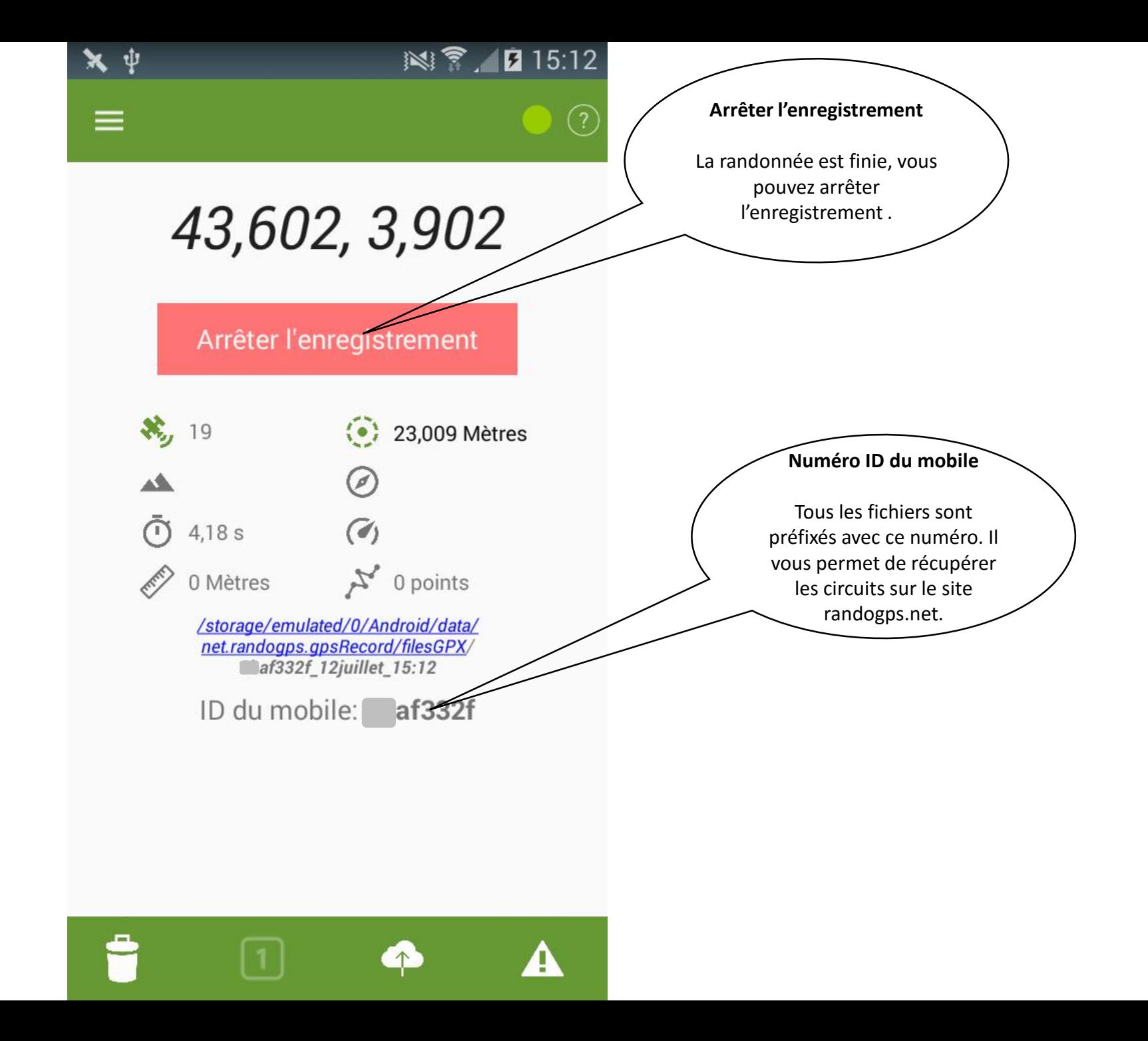

## **Ecran accès aux paramètres**

**Créer de profils.**

Les profils permettent d'avoir plusieurs paramètres pour la même application.

Exemple: un profil VTT avec un enregistrement des points toutes les 10 secondes et un profil randonneur pour un envoi toutes les 20 à 30 secondes.

 $\mathbb{N}$  ?  $\blacksquare$  15:42

## Profil par défaut  $\blacktriangledown$

Options générales Options de démarrage et d'affich...

Détails de l'enregistrement type de fichiers, création et noms

## Performance délais, filtres et pauses

Envoi automatique des traces Activier la mise en ligne automat...

- Aide et FAO
- $\times$ Quitter

Ŵ.  $\sqrt{100}$ 

P

\$

自

du.

![](_page_2_Picture_12.jpeg)

Permet d'envoyer toutes les 5 minutes (la fréquence peut -être modifiée) le fichier d'enregistrement en cours sur le site randogps.net. Cela permet un suivi en « temps réel » du randonneur sur une carte IGN par une personne connaissant le numéro ID du téléphone mobile.